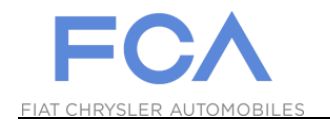

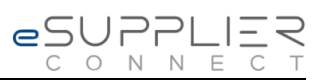

## **Come effettuare il primo Login**

## **eSupplierConnect**

**31 Agosto, 2017**

**Version 7**

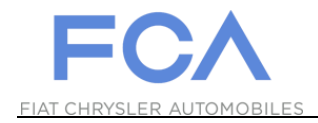

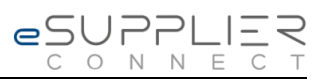

## **PRIMO ACCESSO AL PORTALE**

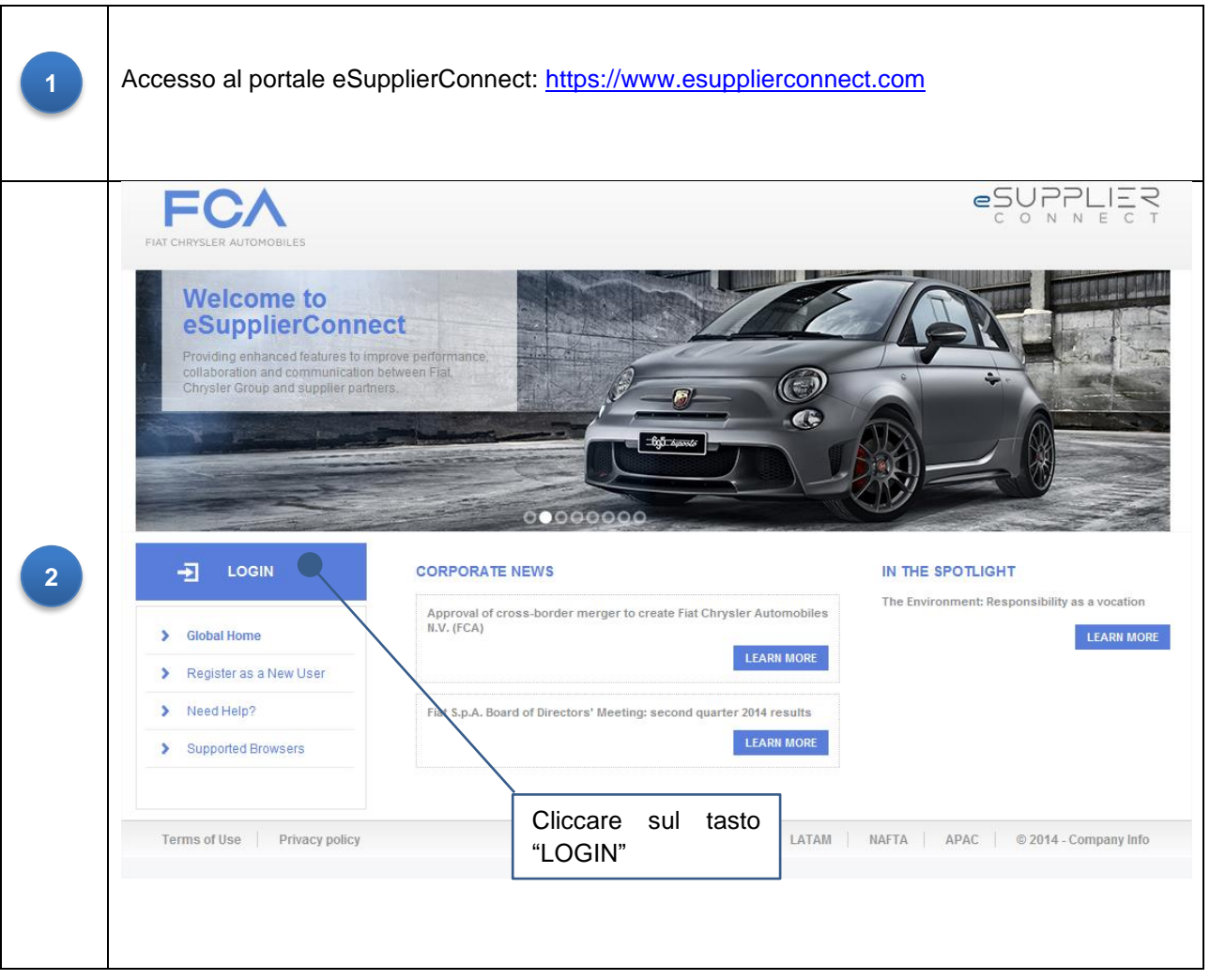

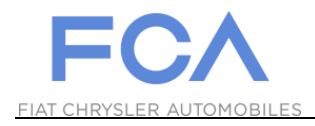

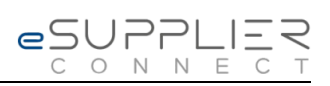

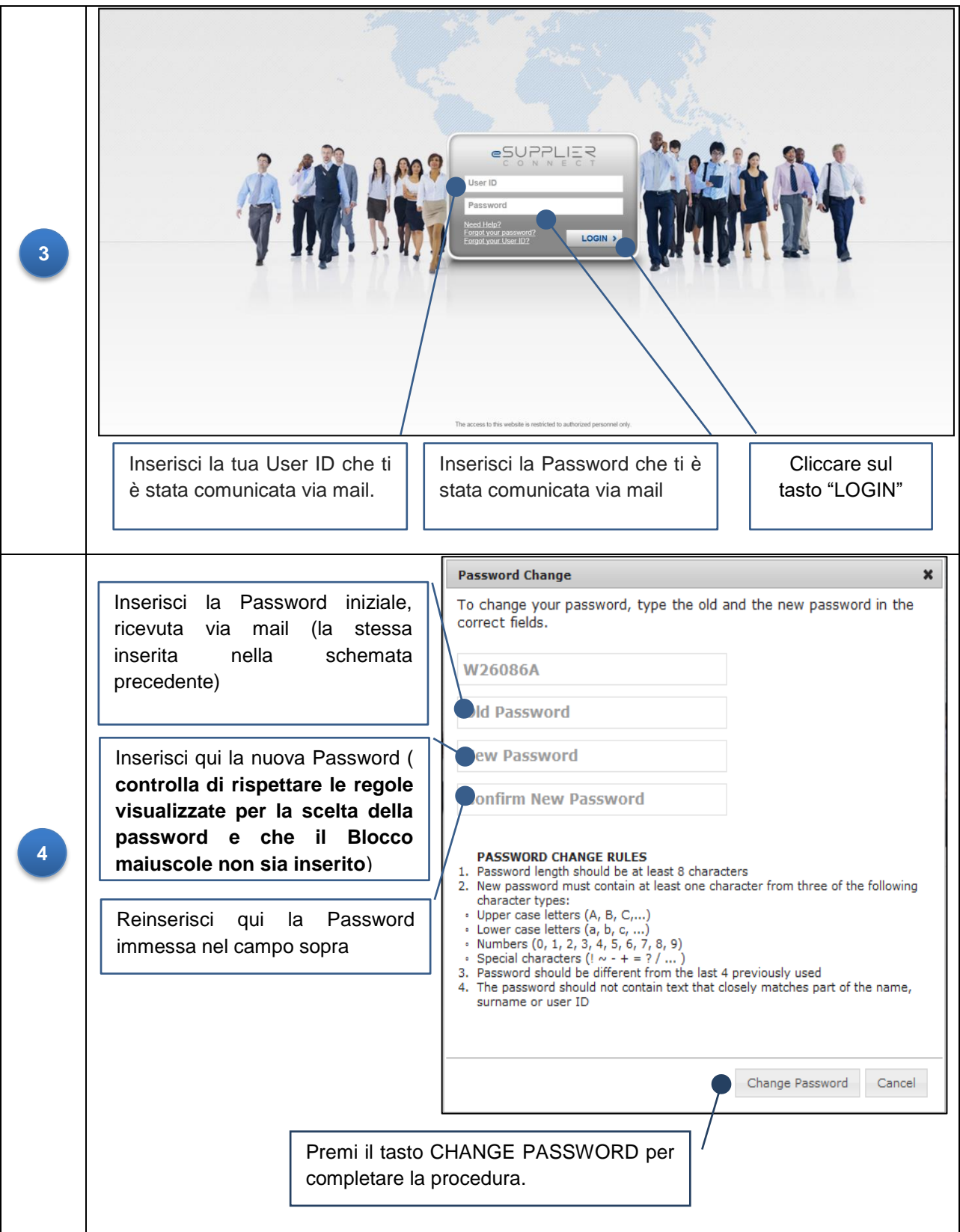